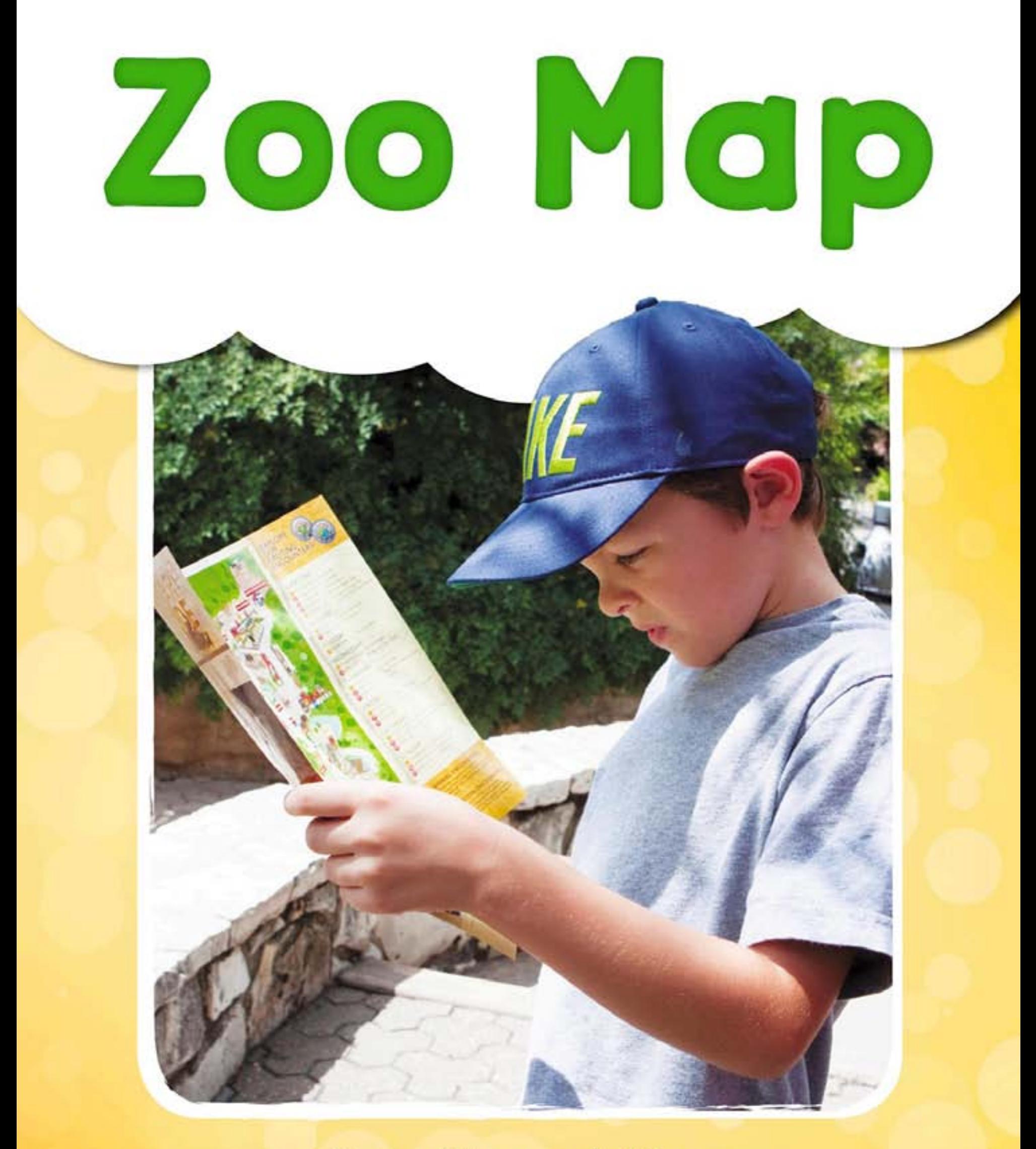

## **Dona Herweck Rice**

## Zoo Map

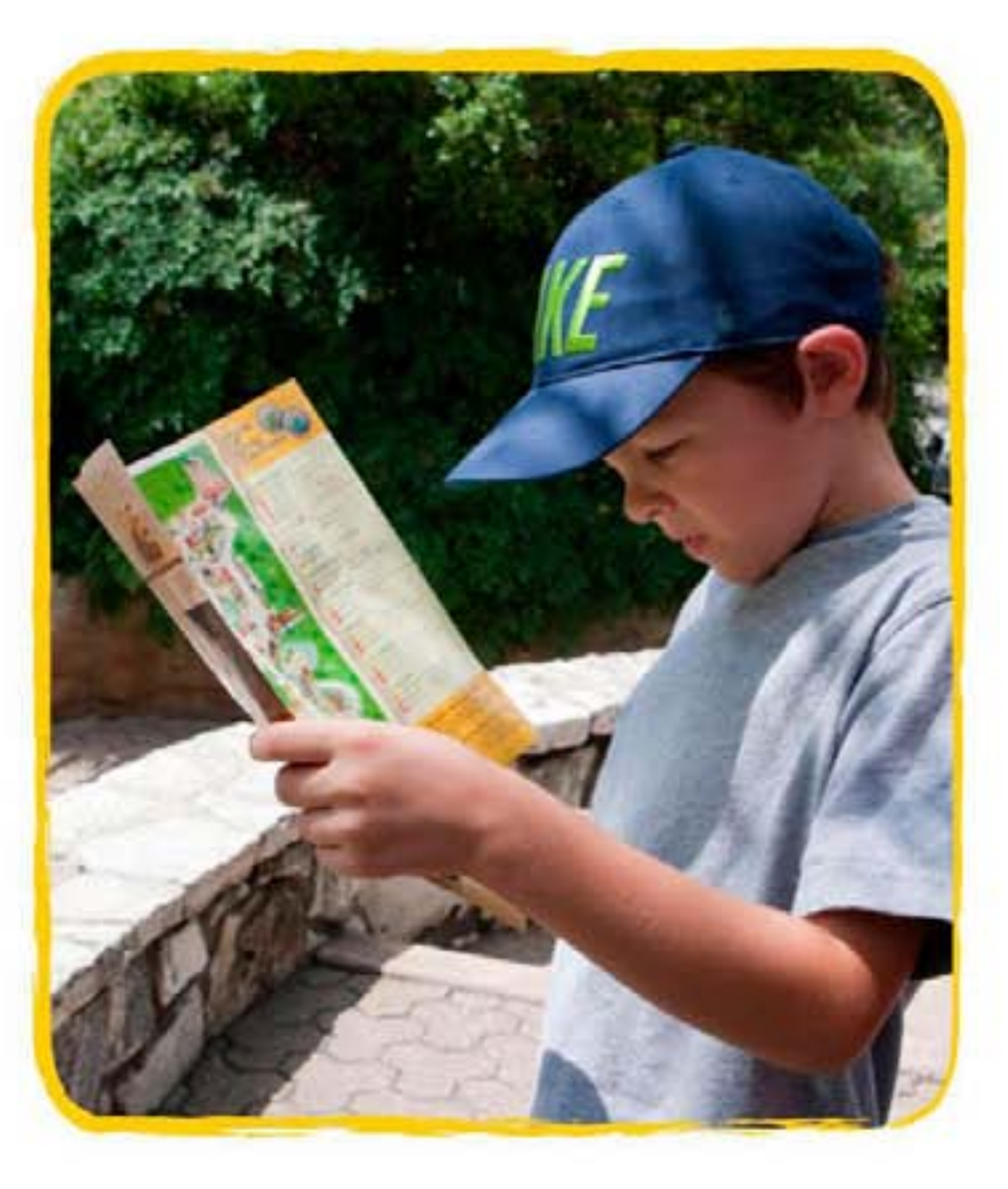

### Dona Herweck Rice

#### **Publishing Credits**

Rachelle Cracchiolo, M.S.Ed., Publisher Conni Medina, M.A.Ed., Managing Editor Nika Fabienke, Ed.D., Content Director Véronique Bos, Creative Director Shaun N. Bernadou, Art Director Seth Rogers, Editor John Leach, Assistant Editor Courtney Roberson, Senior Graphic Designer

Image Credits: All images from iStock and/or Shutterstock.

#### **Teacher Created Materials** 5301 Oceanus Drive Huntington Beach, CA 92649-1030 www.tcmpub.com

ISBN 978-1-4938-9877-0 © 2019 Teacher Created Materials, Inc.

#### ISBN-13 978-0-7439-2306-4 (e-book)

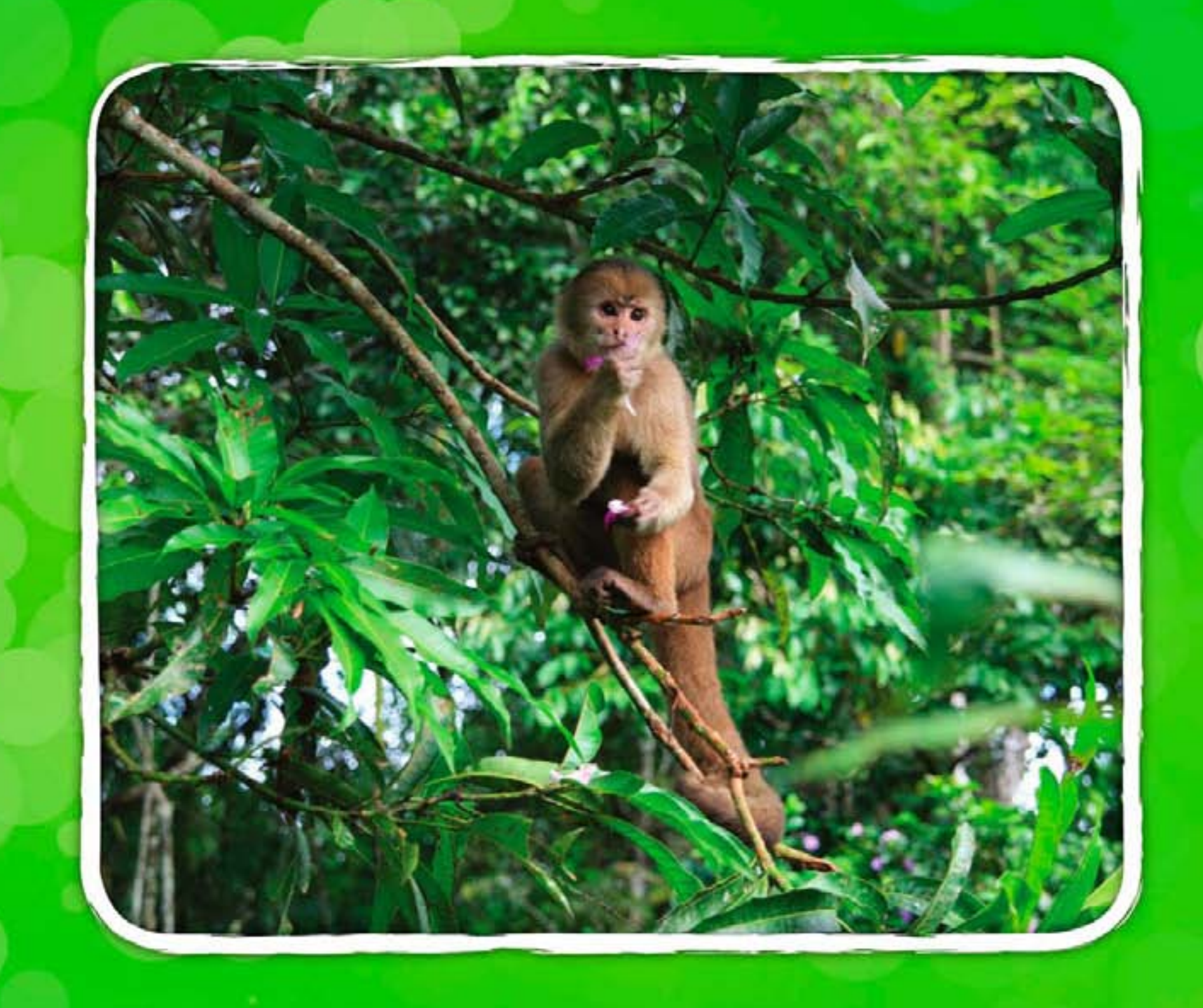

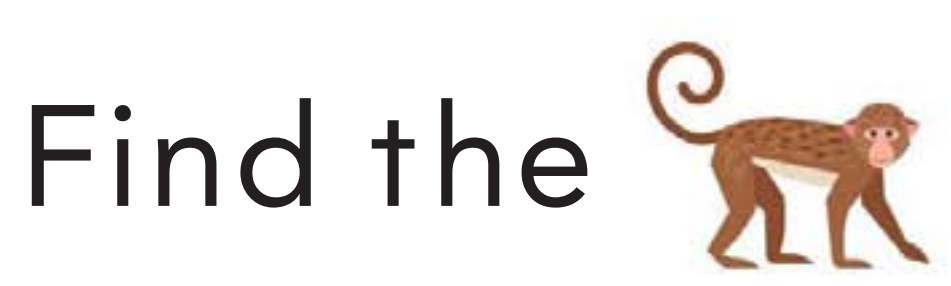

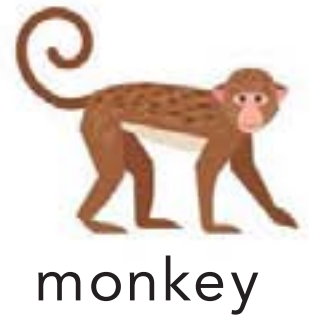

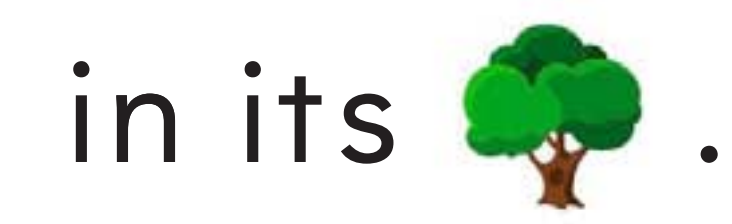

tree

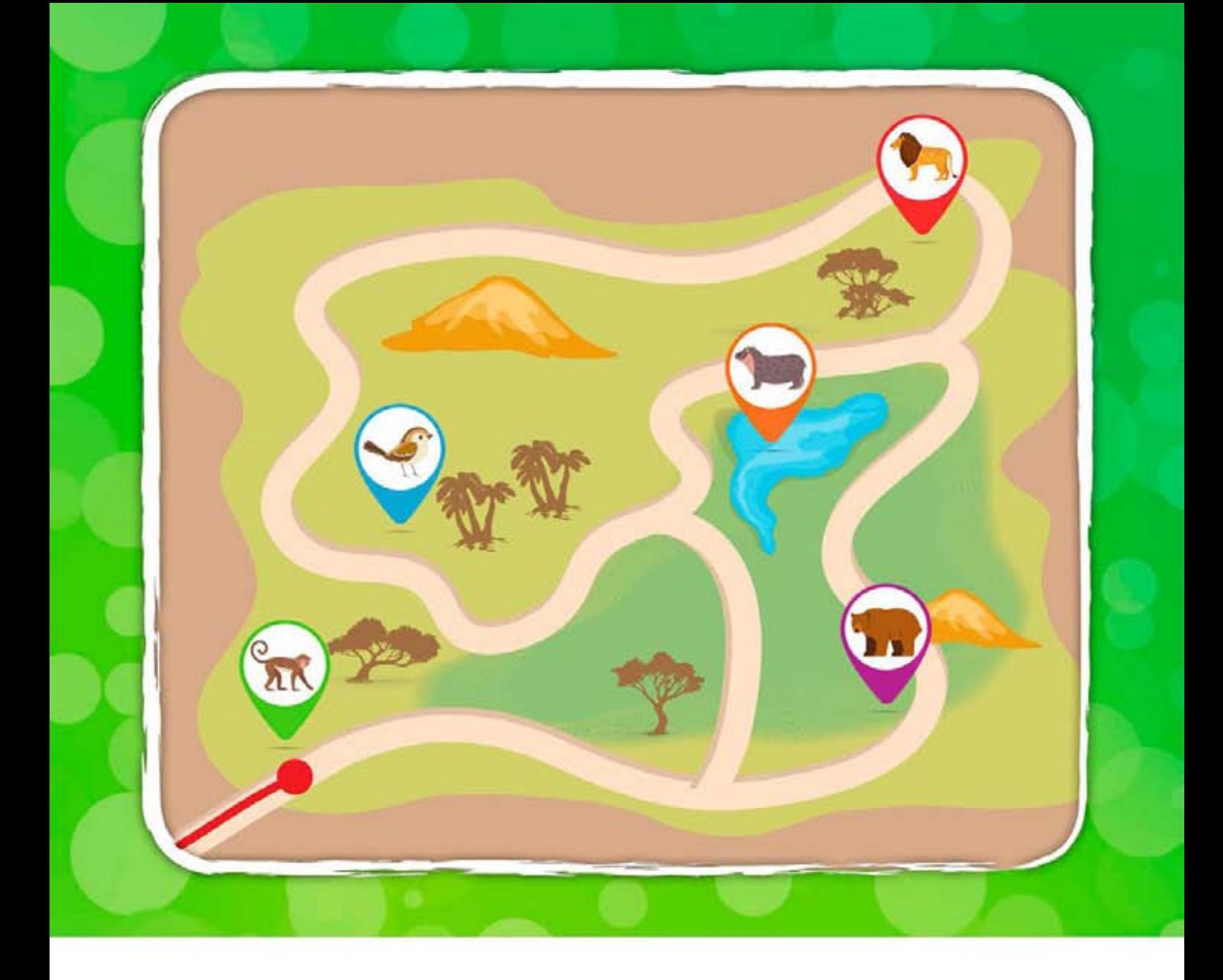

# Which way do

## we go?

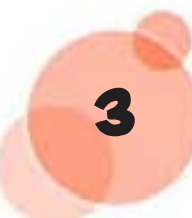

### **You've Just Finished your Free Sample**

**Enjoyed the preview?**

**Buy: [http://www.ebooks2go.com](https://www.ebooks2go.com/read-along/zoo-map)**